## **Notification of Ordering Transcript on Appeal**

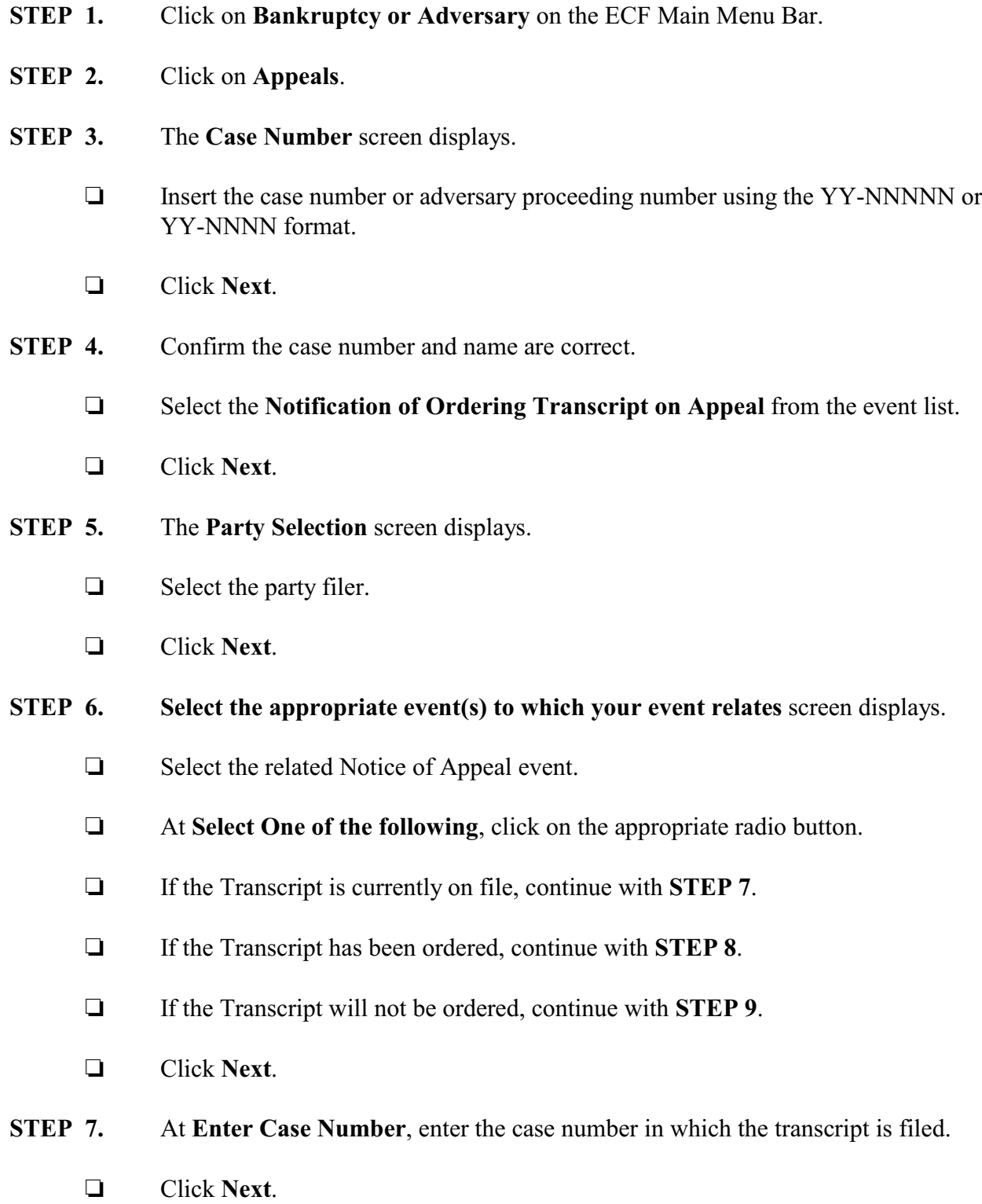

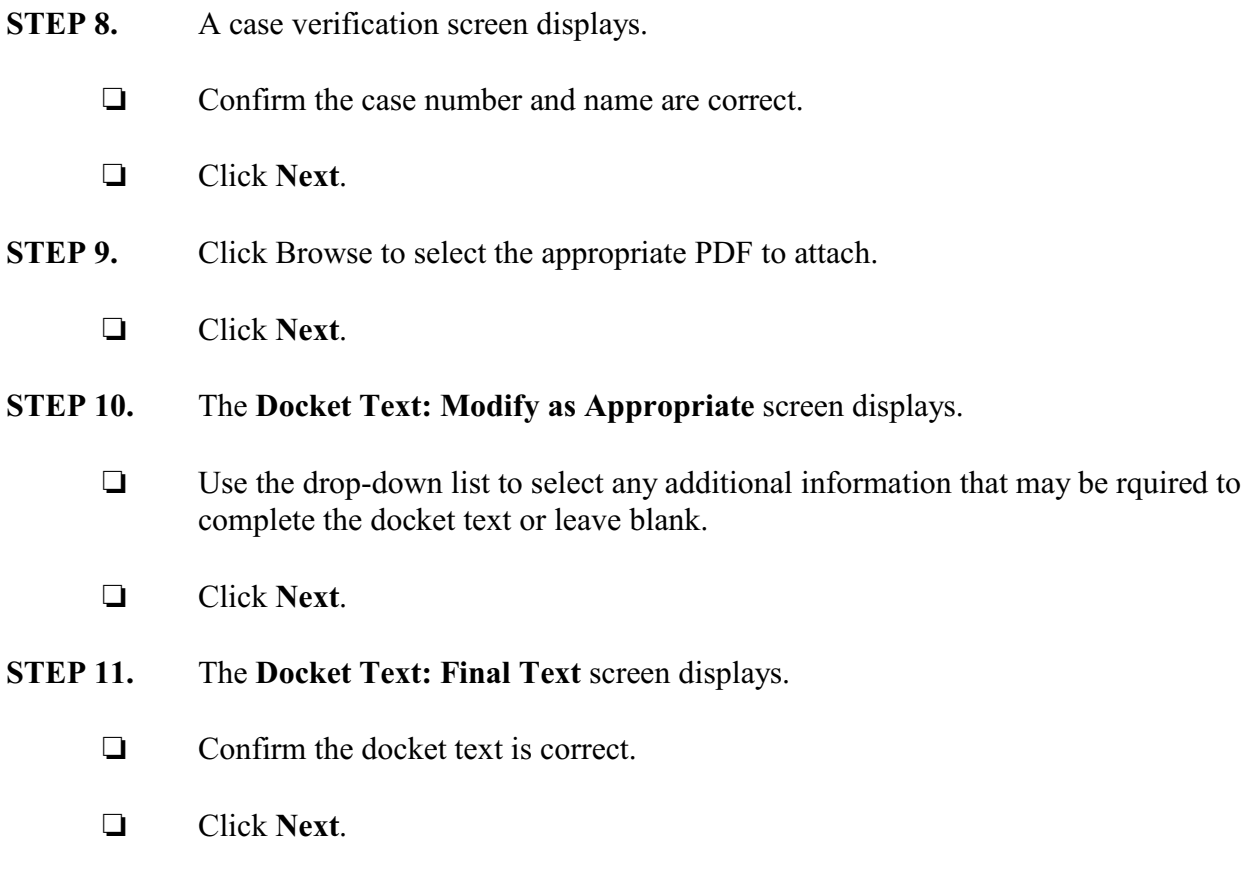

**STEP 12.** The **Notice of Electronic Filing** screen displays.